## DIGITAL NURSINGRAPHICUS

## マーカー機能を極めよう!ページへの書き込み方いろいろ

デジタルナーシング・ グラフィカ

**Vol. 42** 

**デジタル ナーシング・グラフィカアプリの学習機能のなかで最も利用される機能の ひとつである「マーカー機能 」。授業で得たポイントなどを紙面に書き込むことで 学習効果が高まるため、ぜひ使いこなしてほしい機能です。**

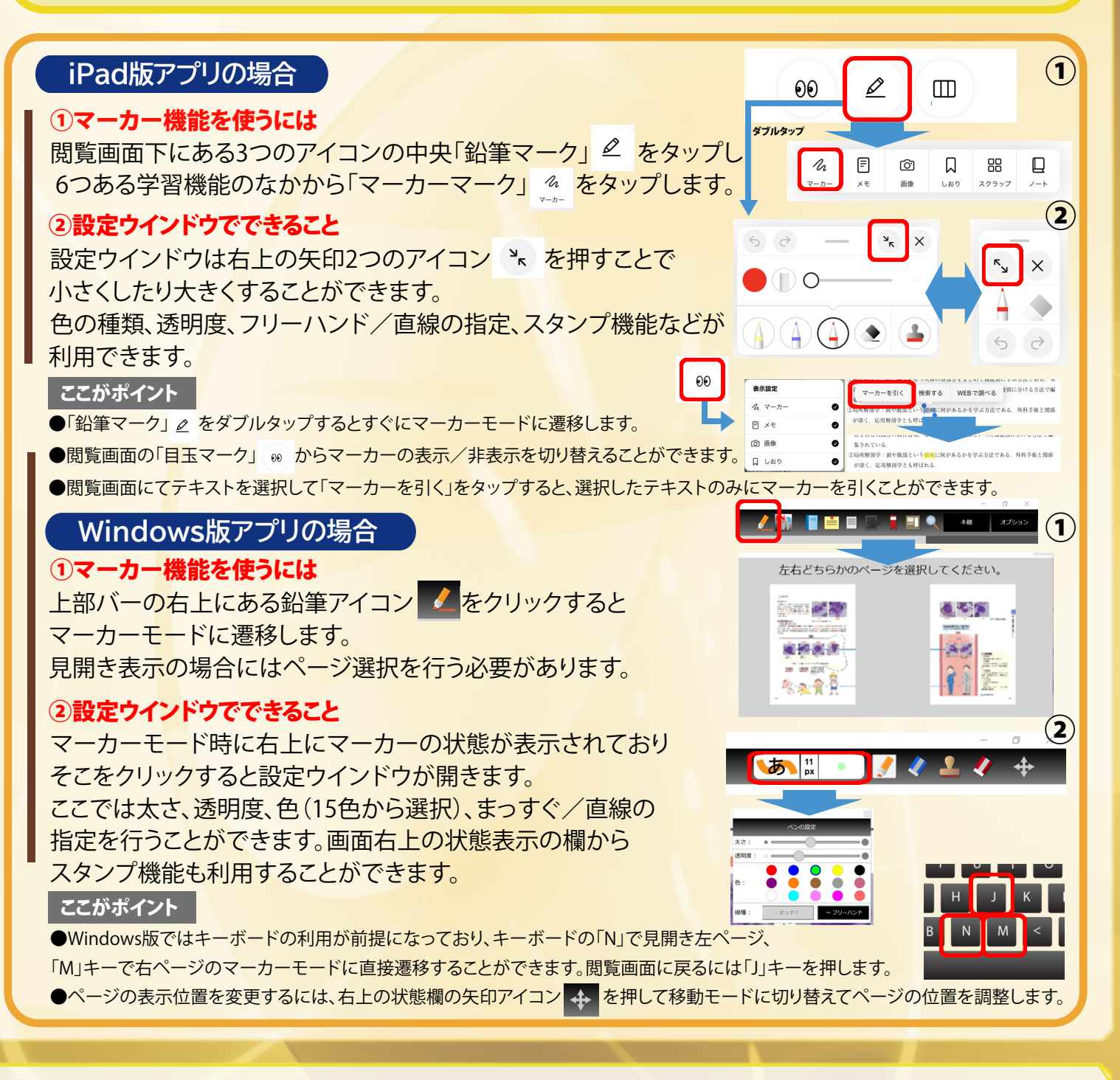

〒532-8588 大阪市淀川区宮原3-4-30 ニッセイ新大阪ビル16F **MAIL:info-dng@medica.co.jp TEL : 06-6398-5039 基礎教育営業課**

**お問い 合わせ**